## **Besökskategori**

När du registrerar ett besök behöver du ange Besökskategori:

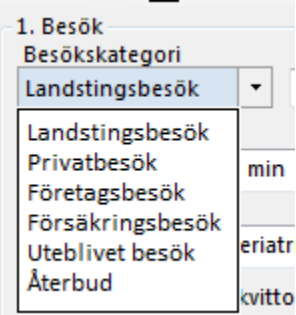

**[Standardinställning av besökskategori >](https://support.antwork.se/pages/viewpage.action?pageId=21692495)**

SG-X Hjälpsystem © ANTWORK AB